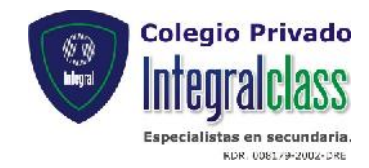

## PLAN DE REPROGRAMACIÓN CURRICULAR **AREA: EDUCACIÓN PARA EL TRABAJO** SEGUNDO BIMESTRE (01/06 – 24/07)

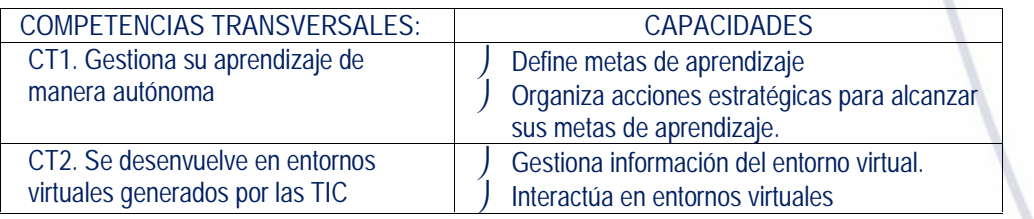

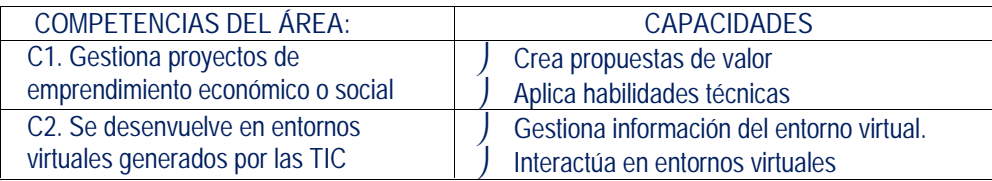

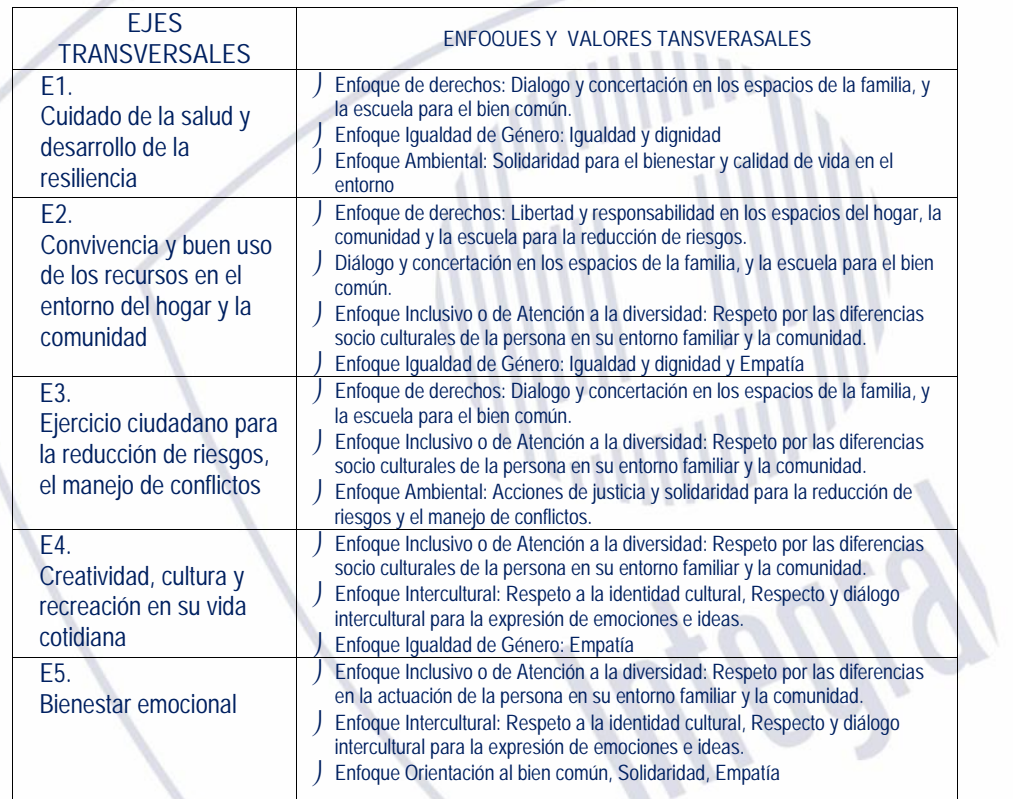

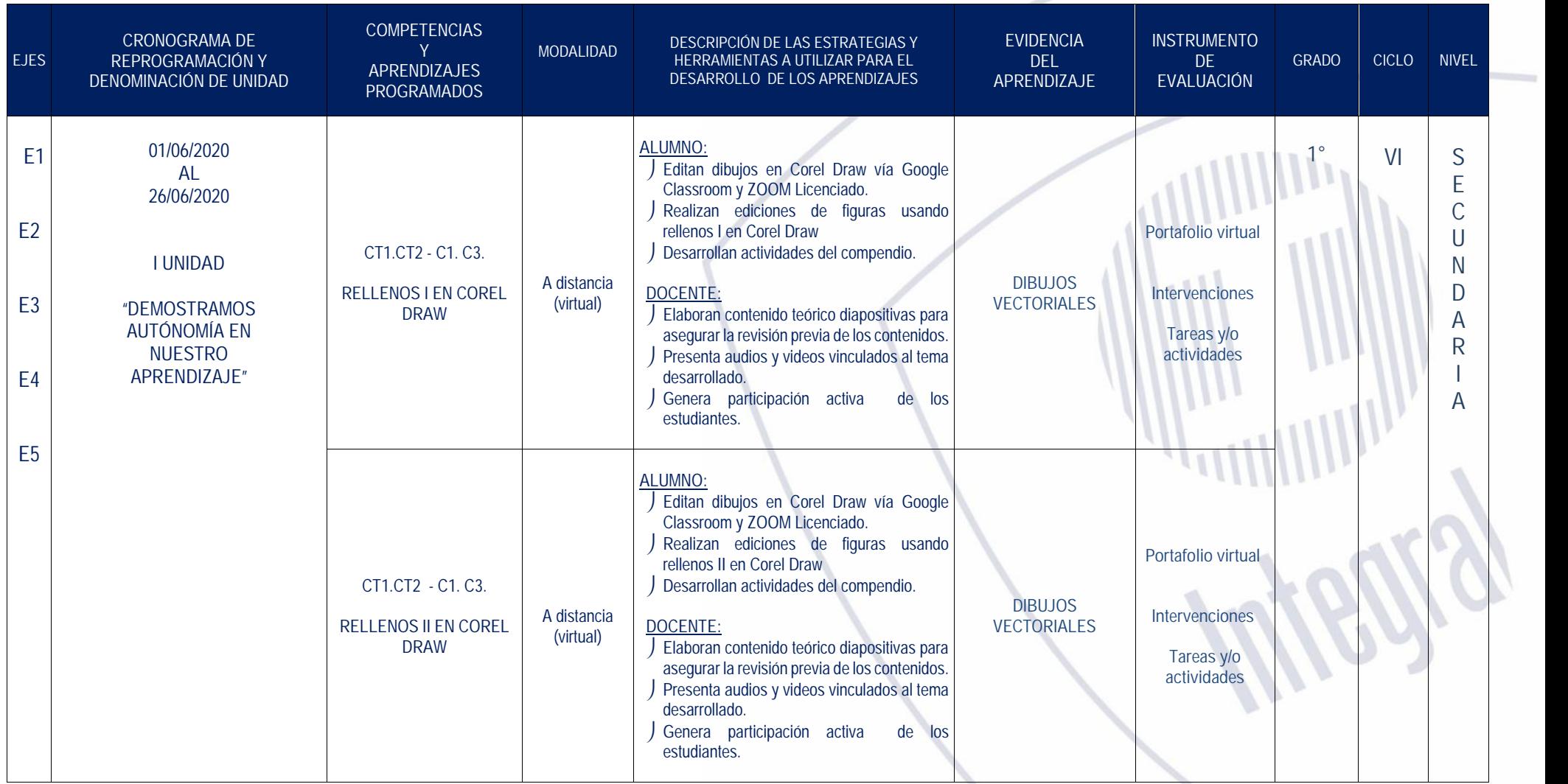

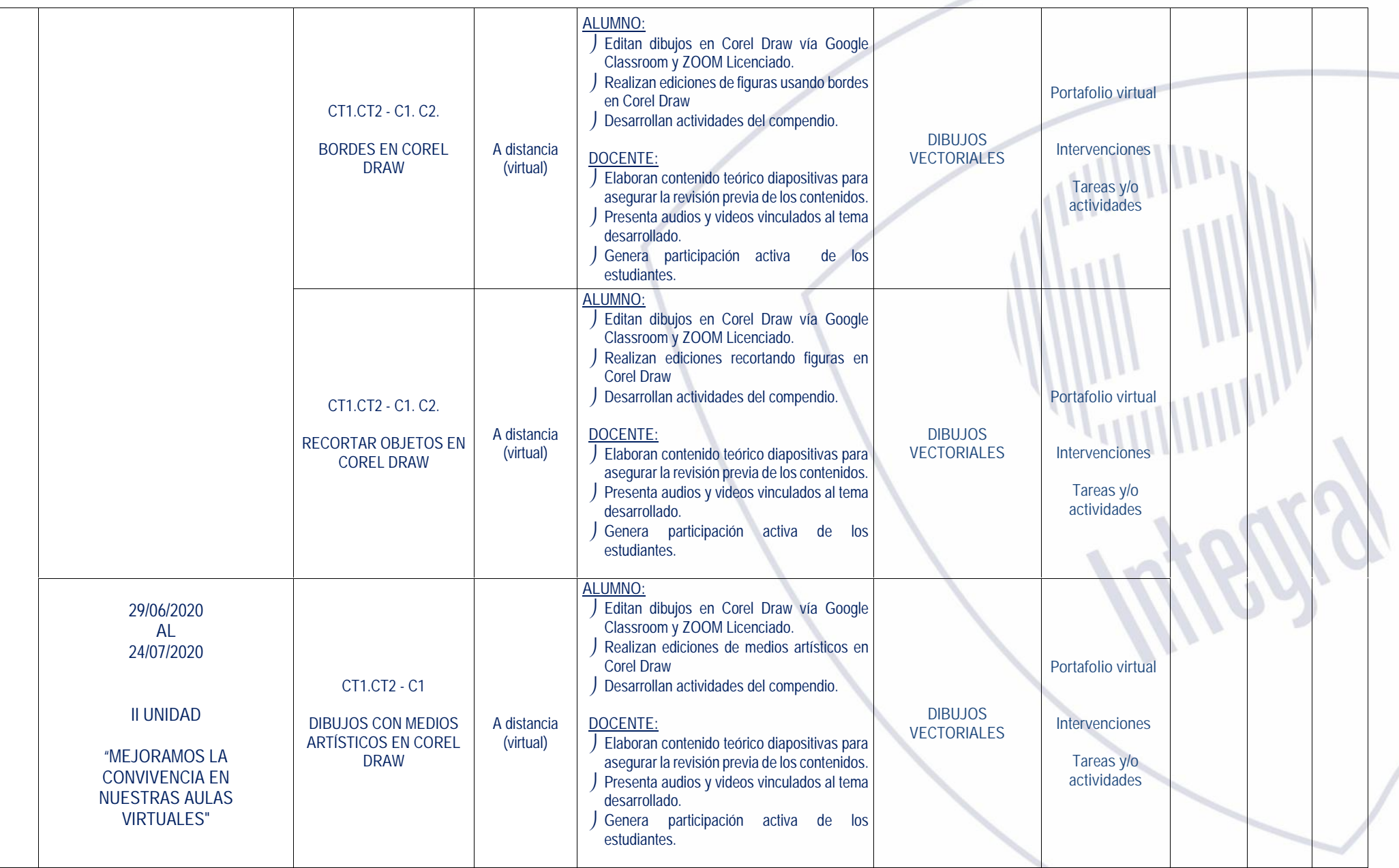

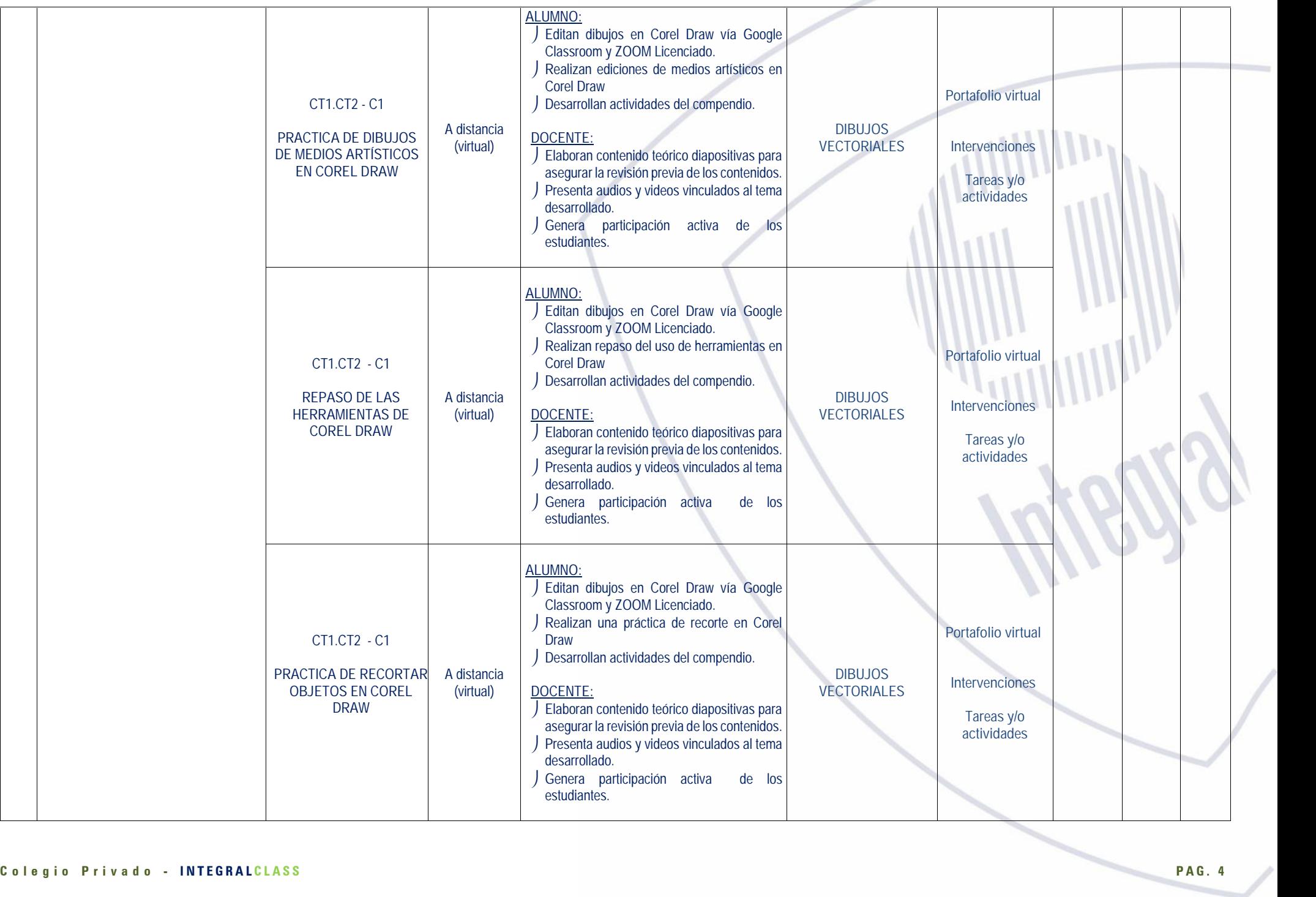

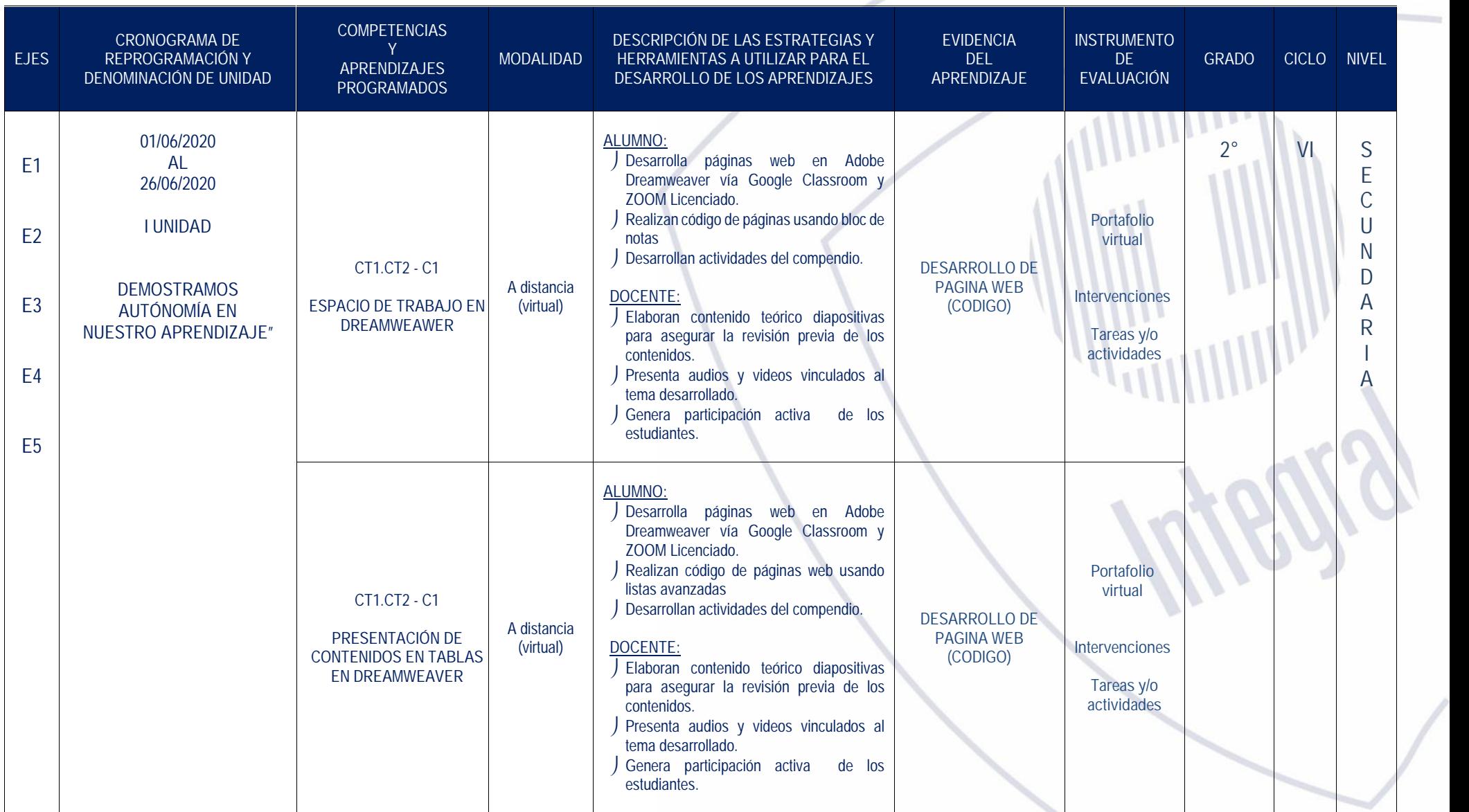

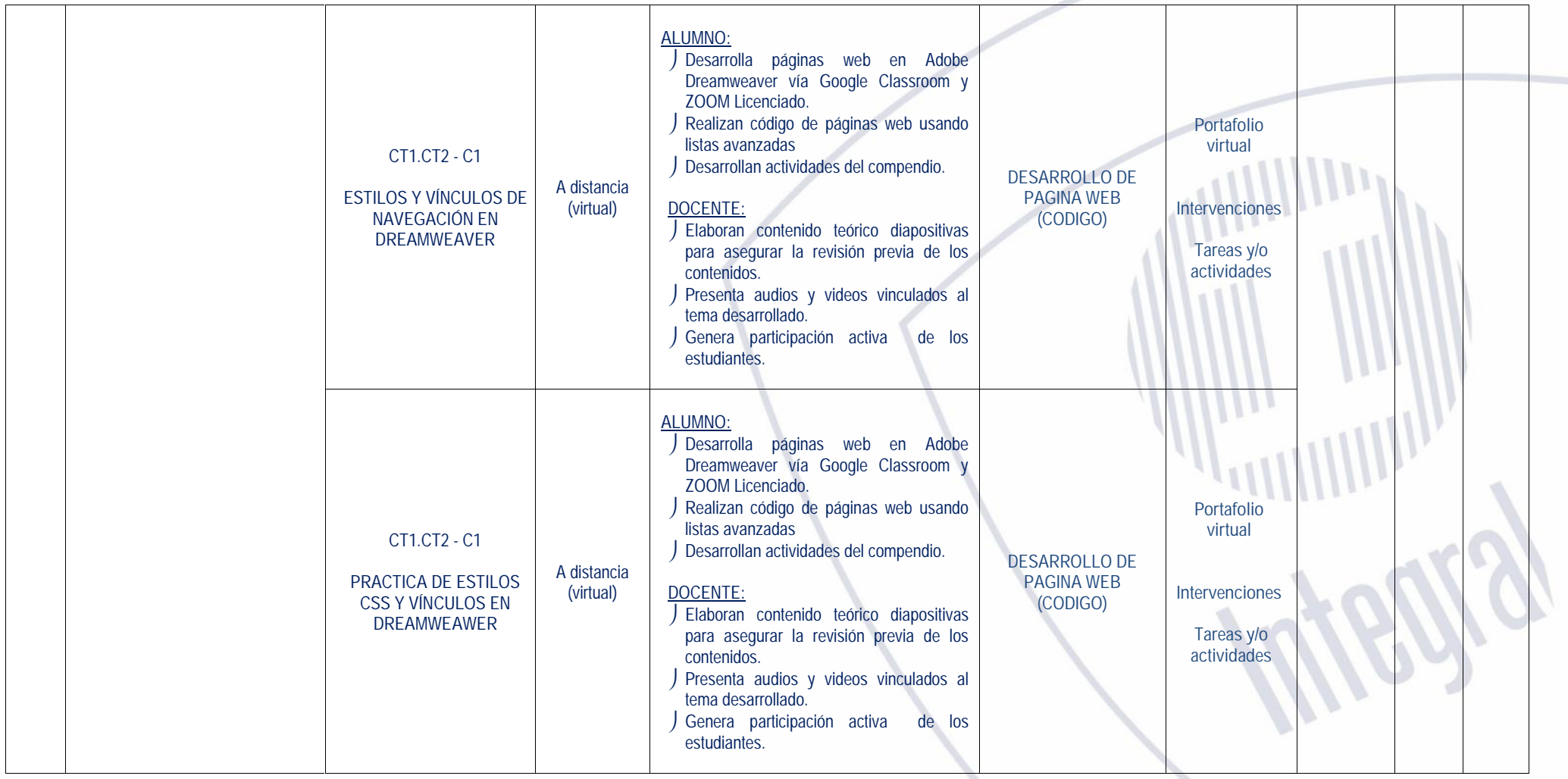

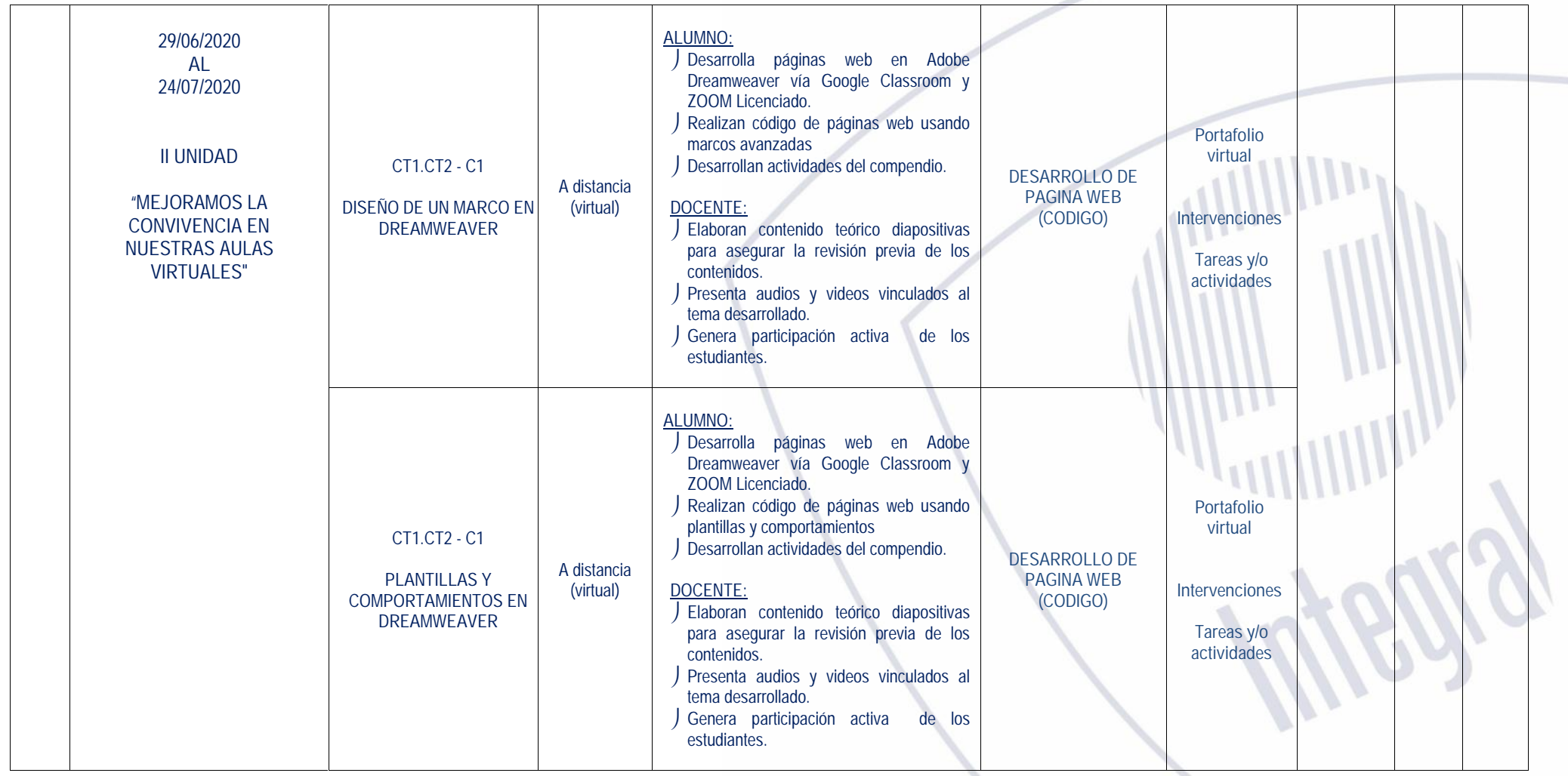

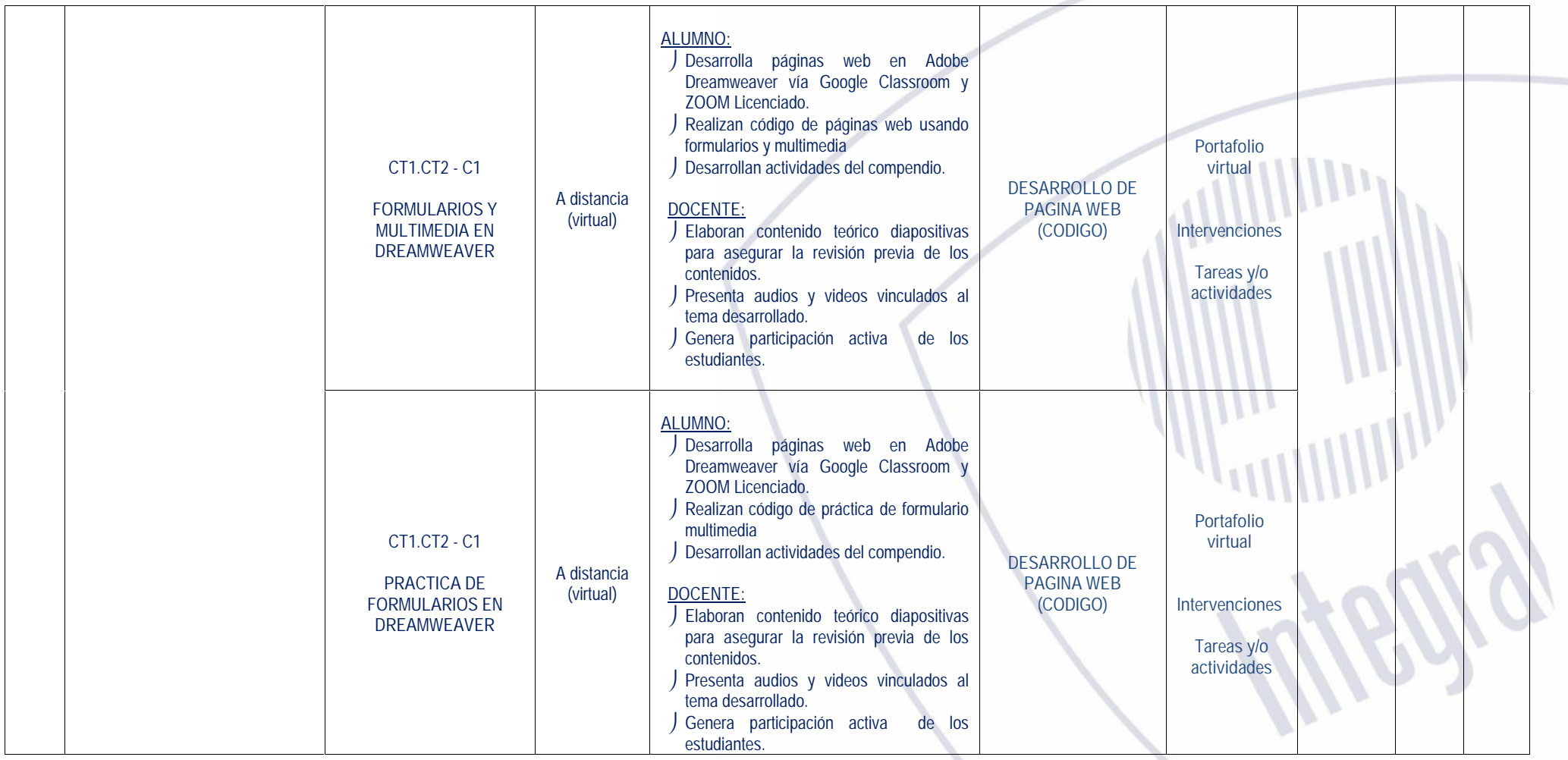

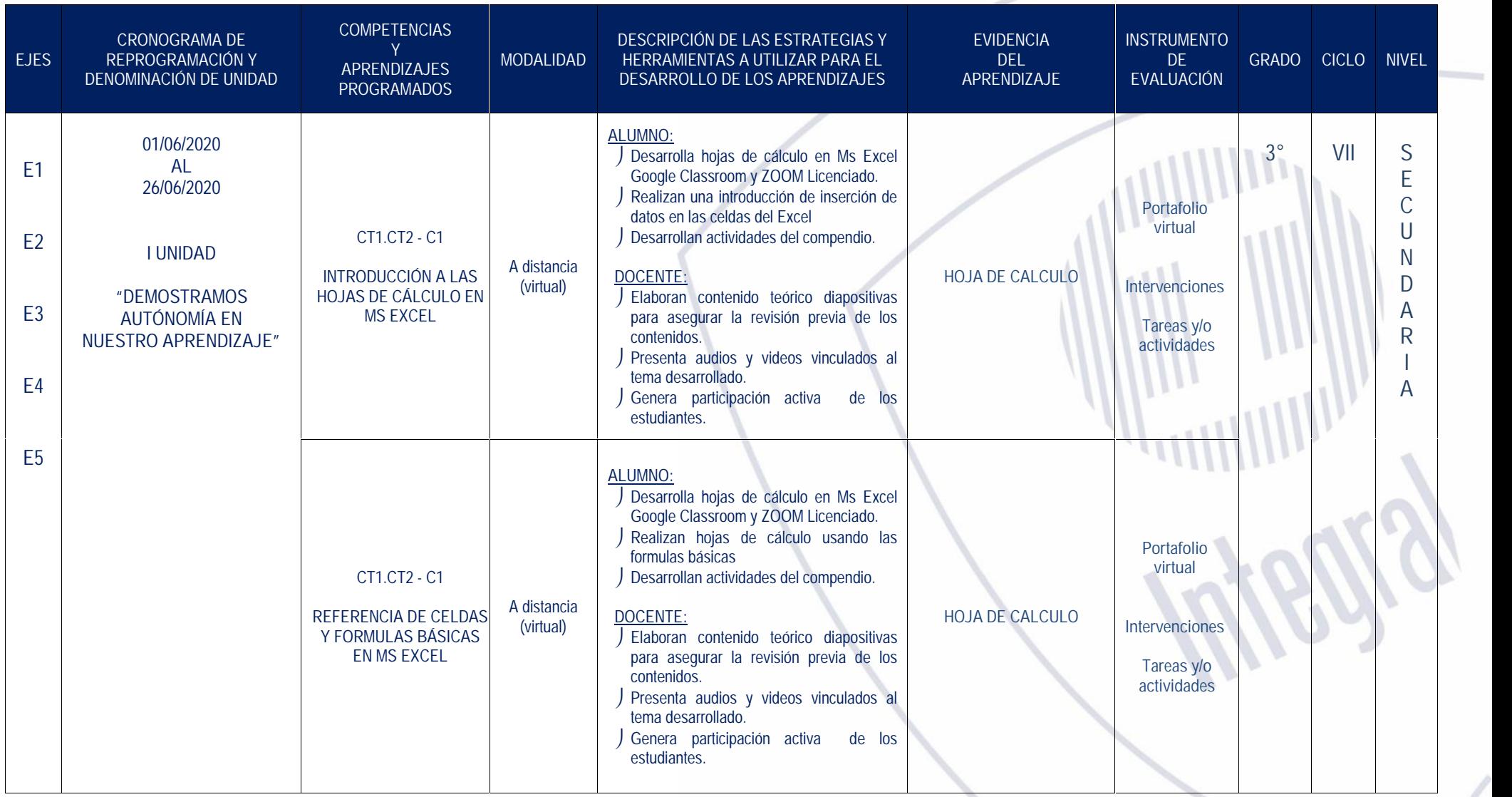

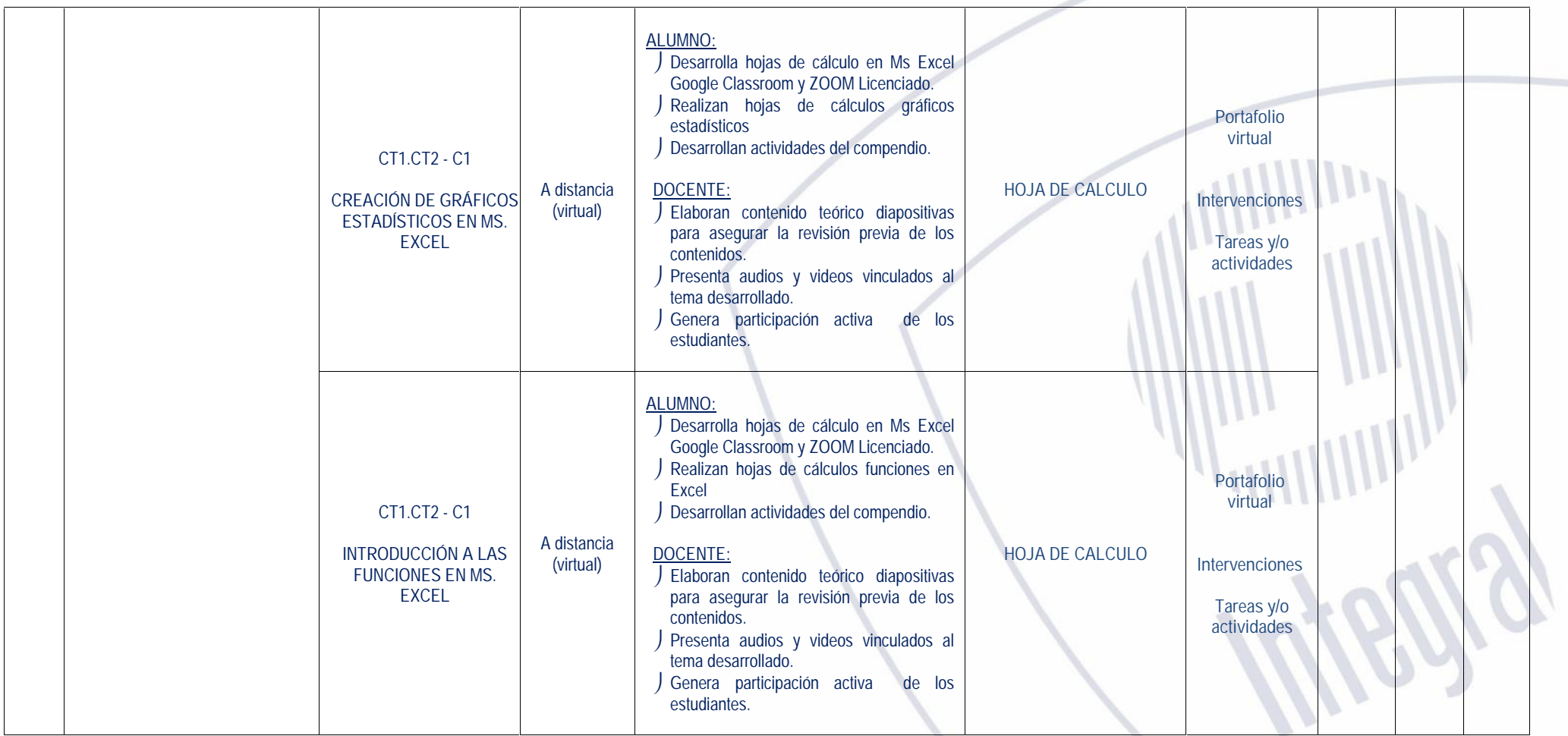

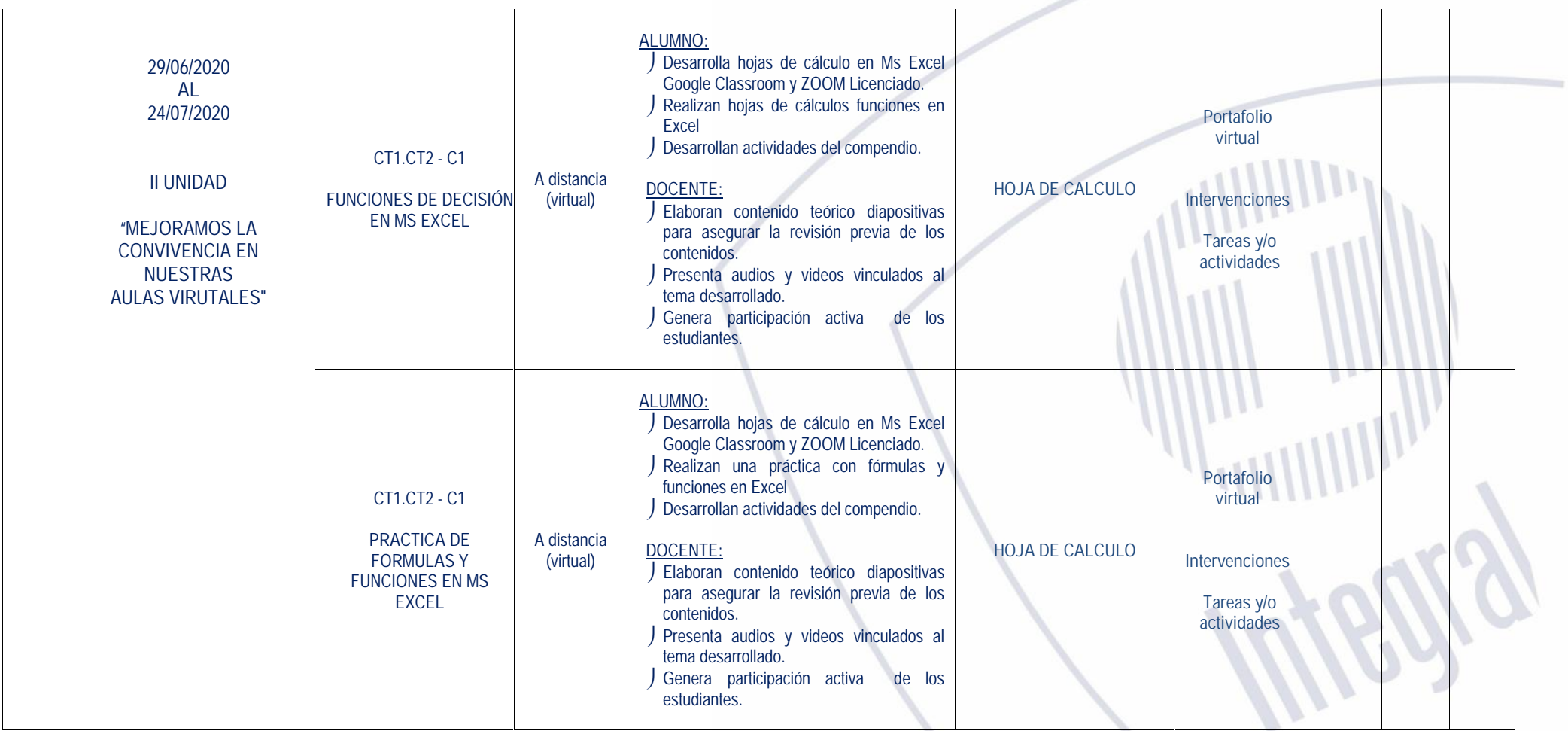

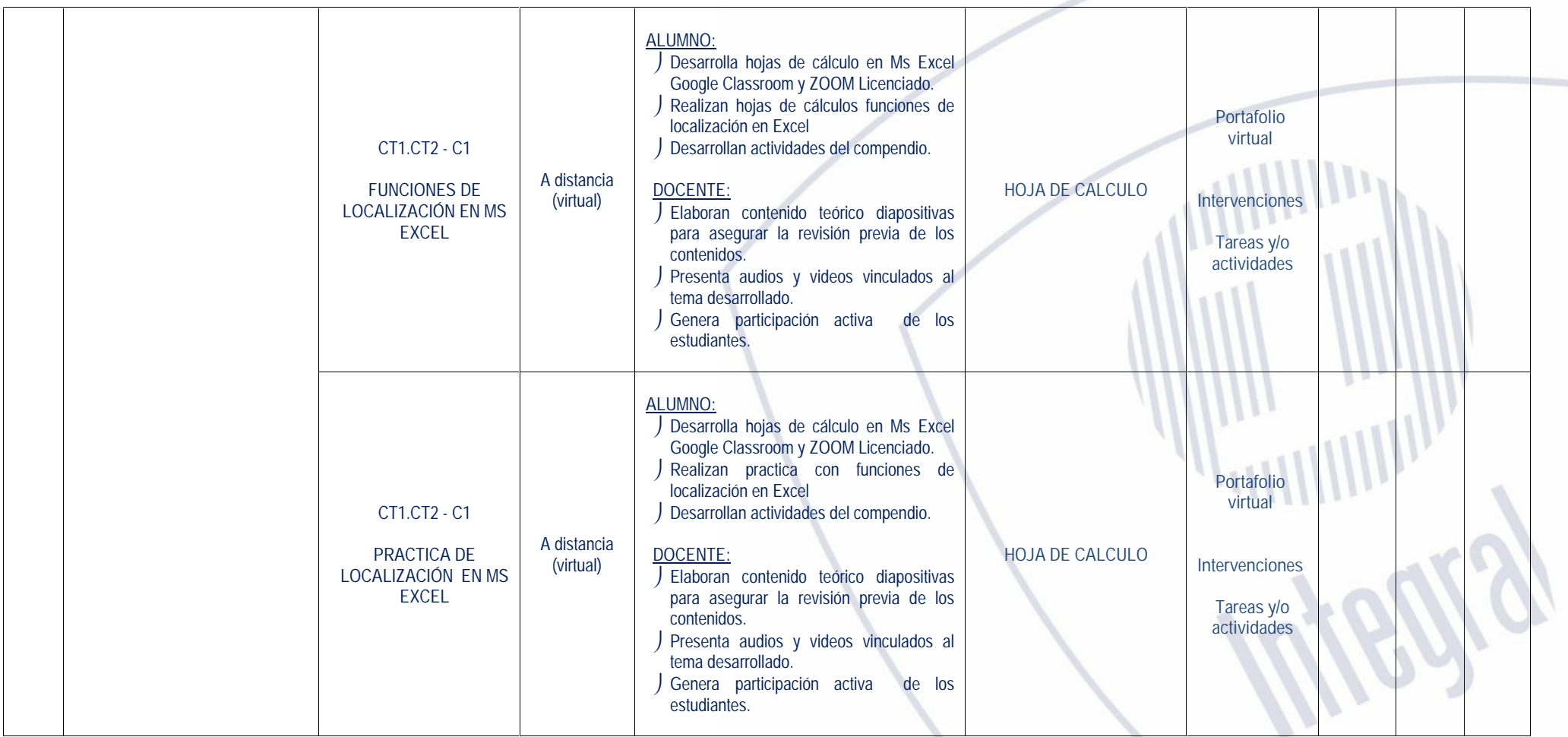

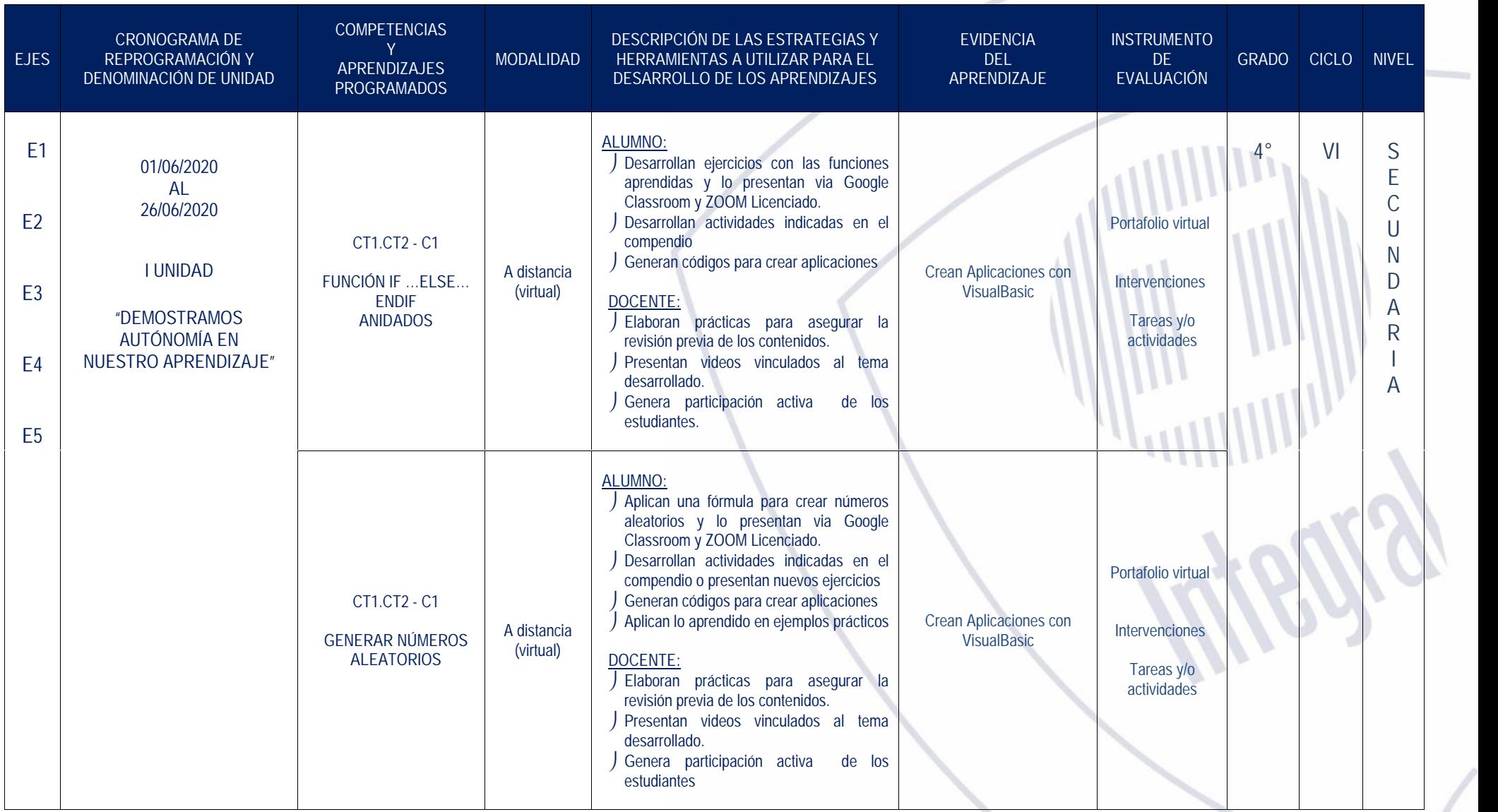

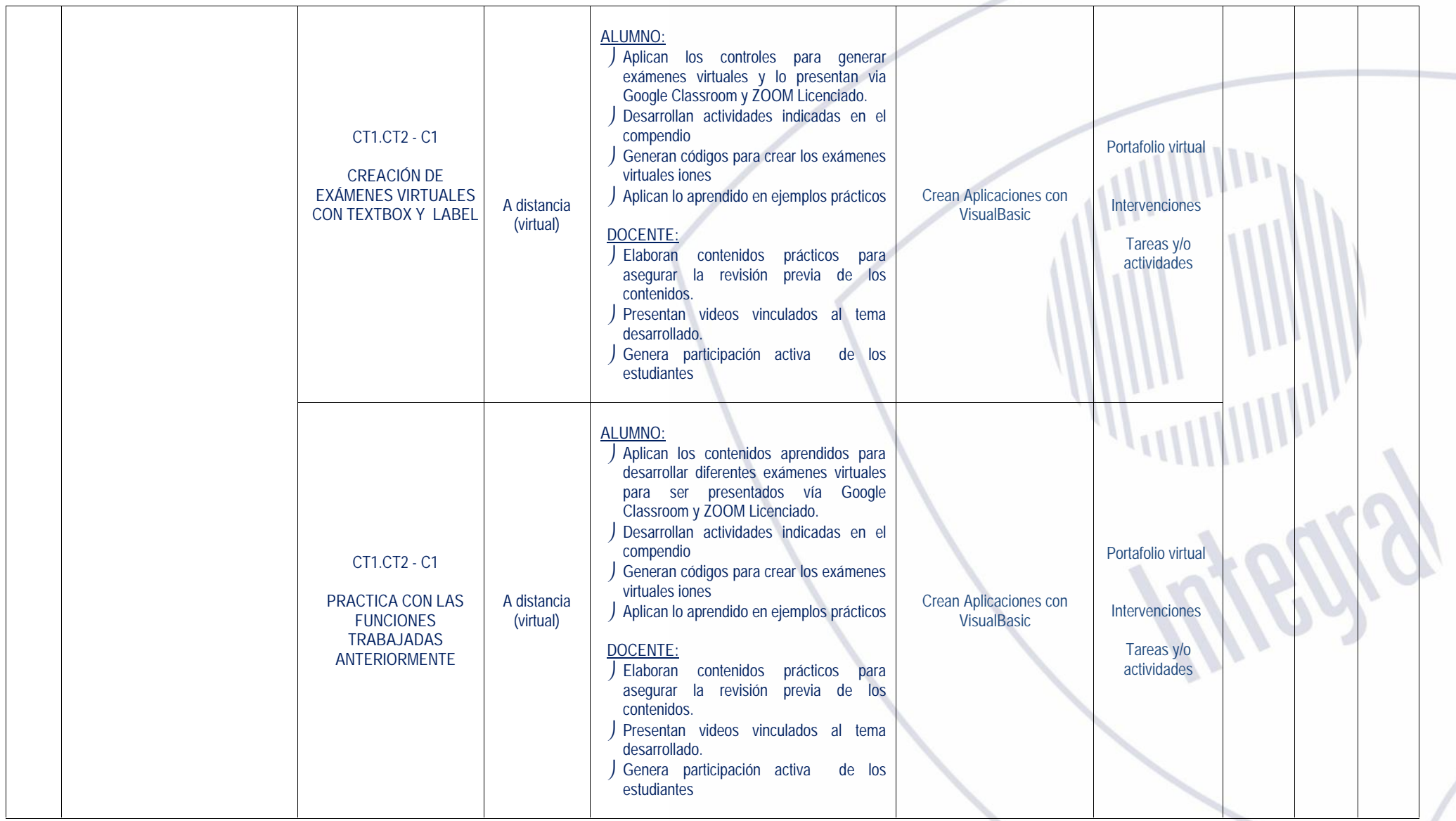

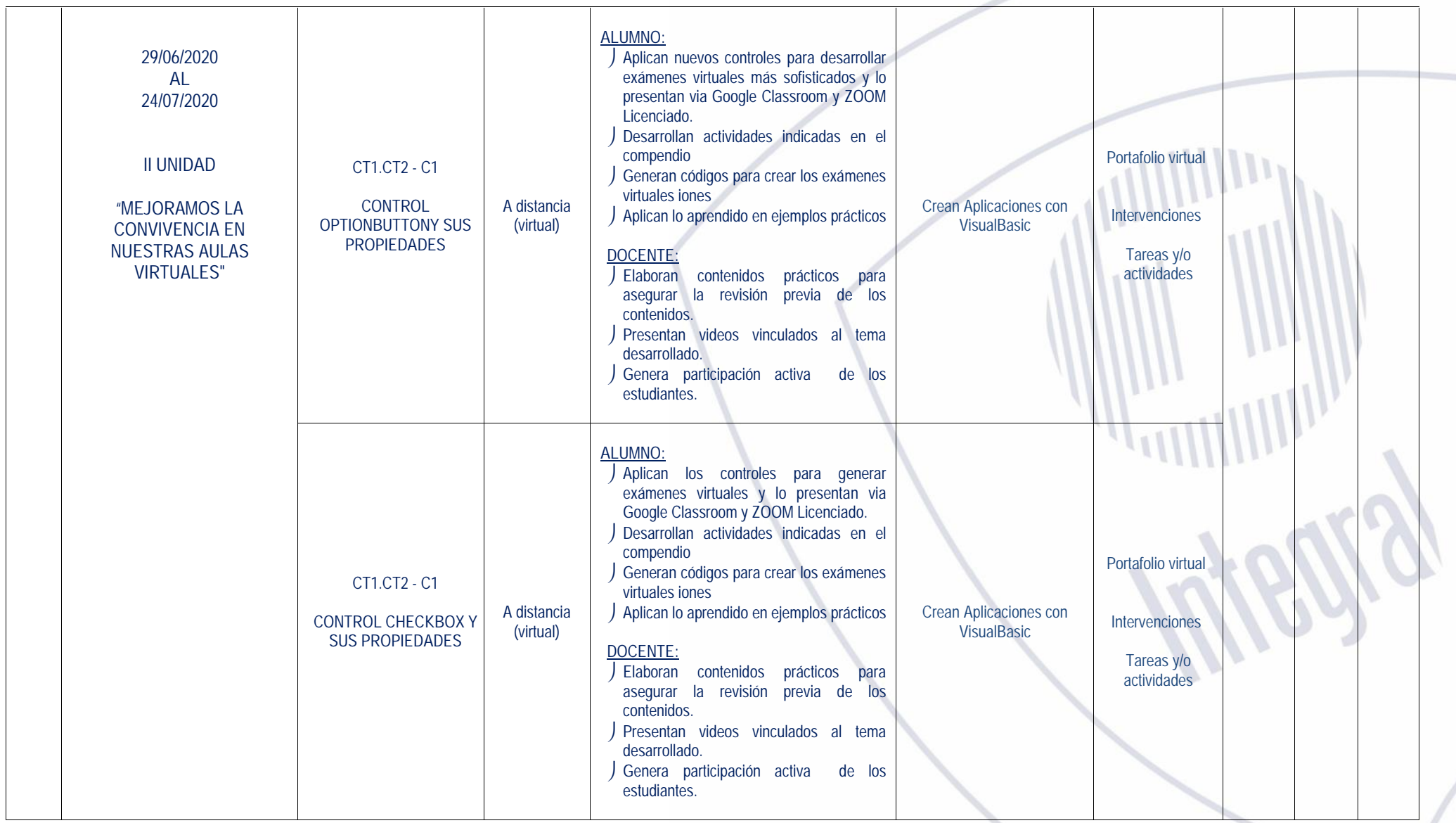

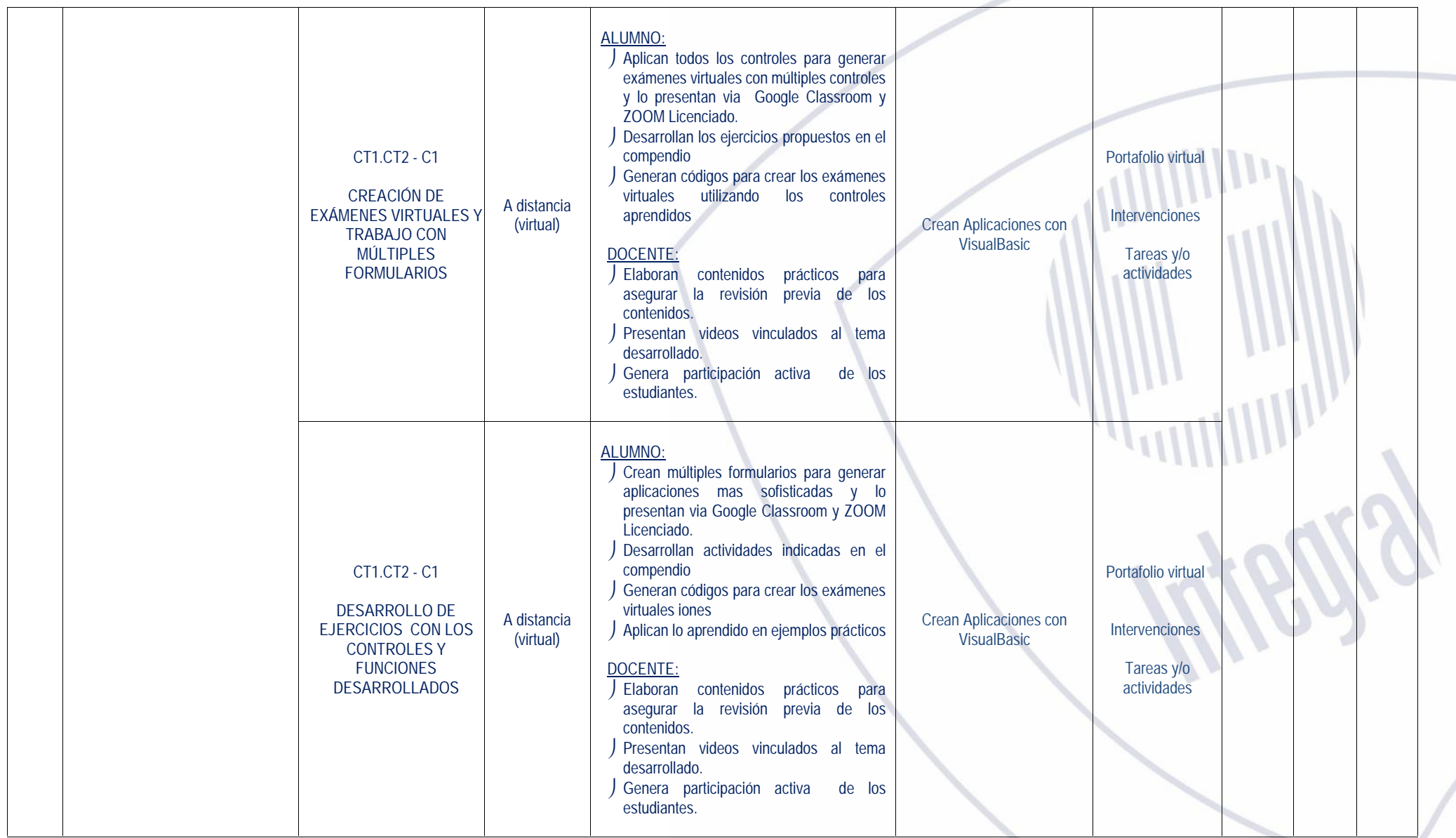

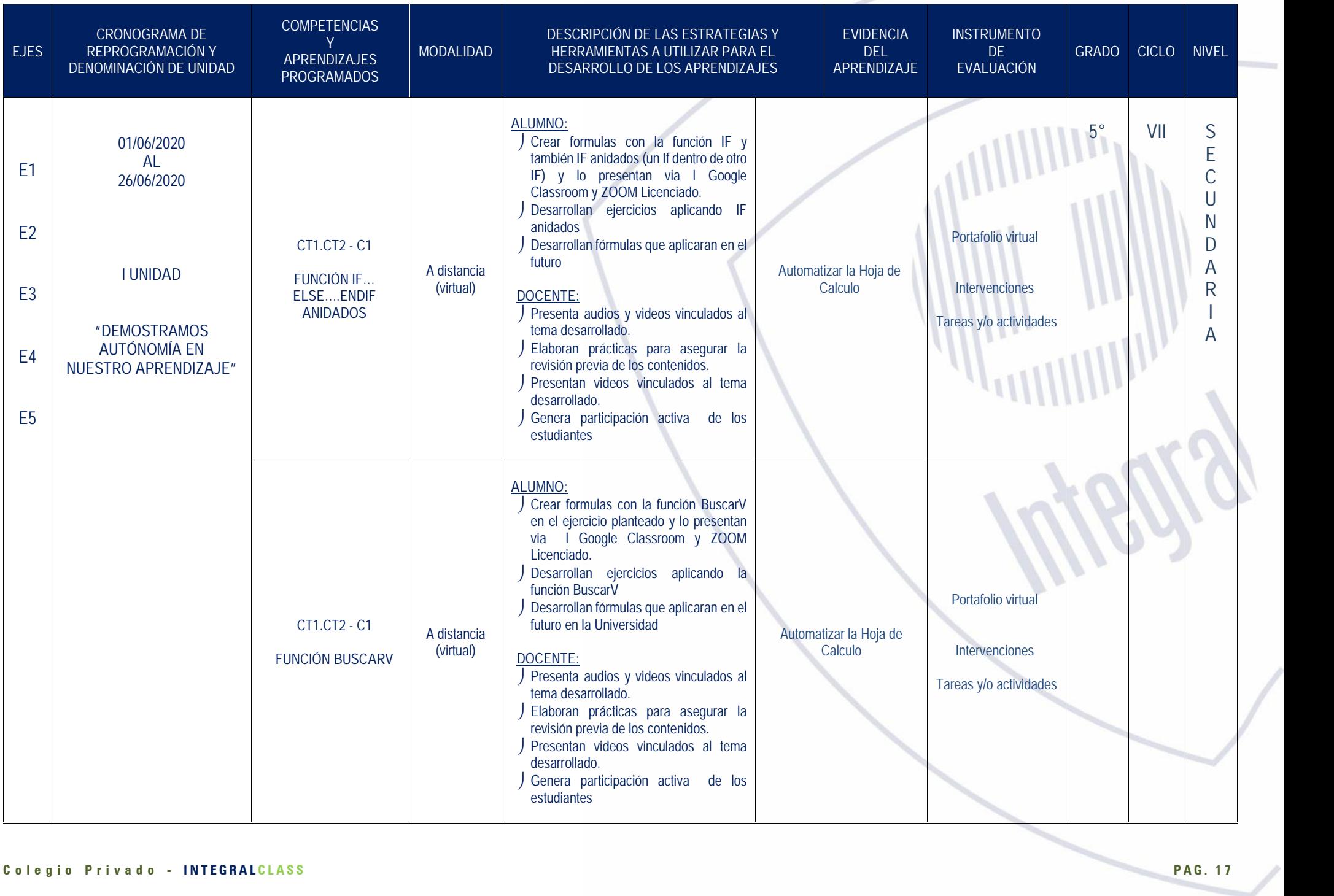

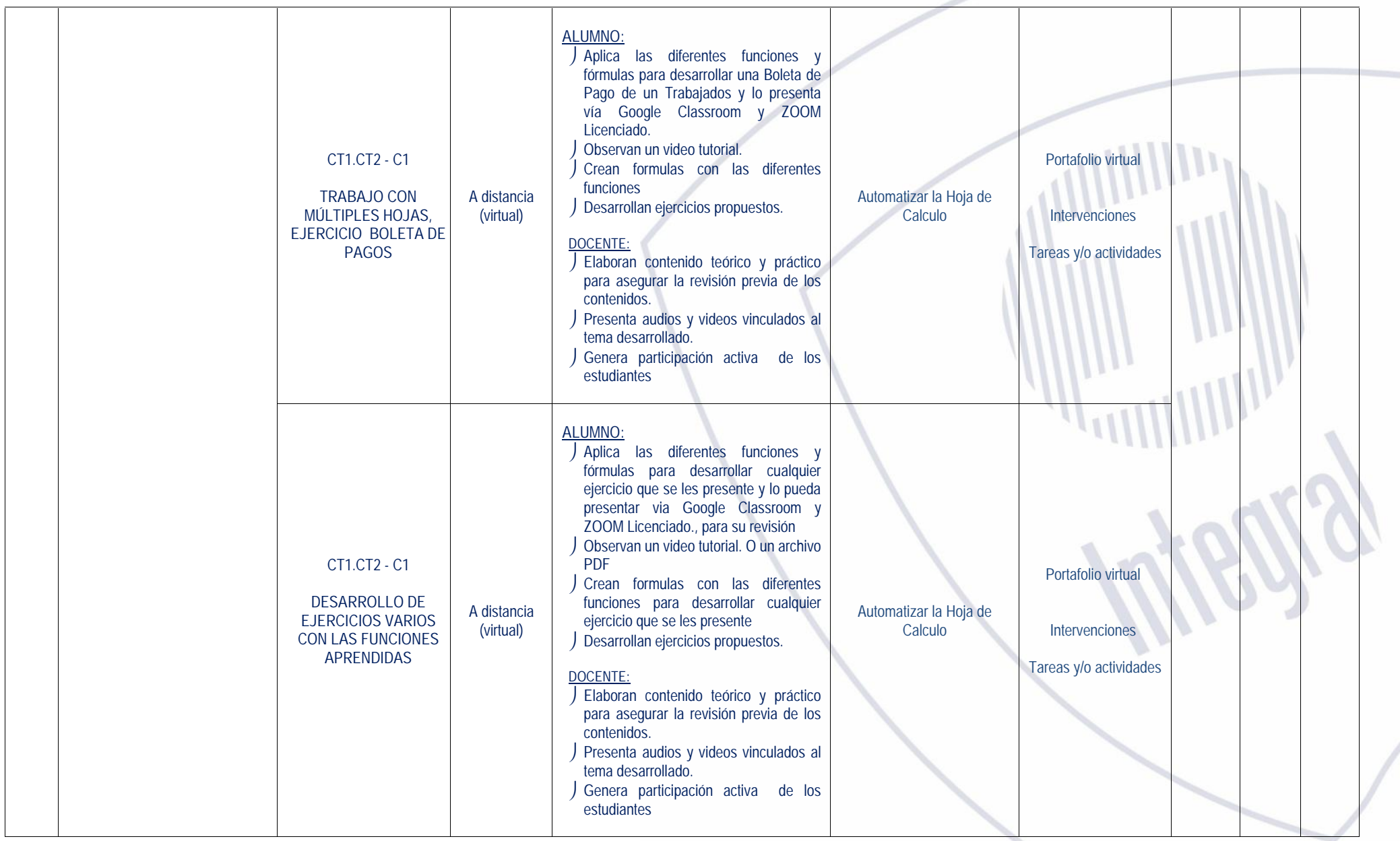

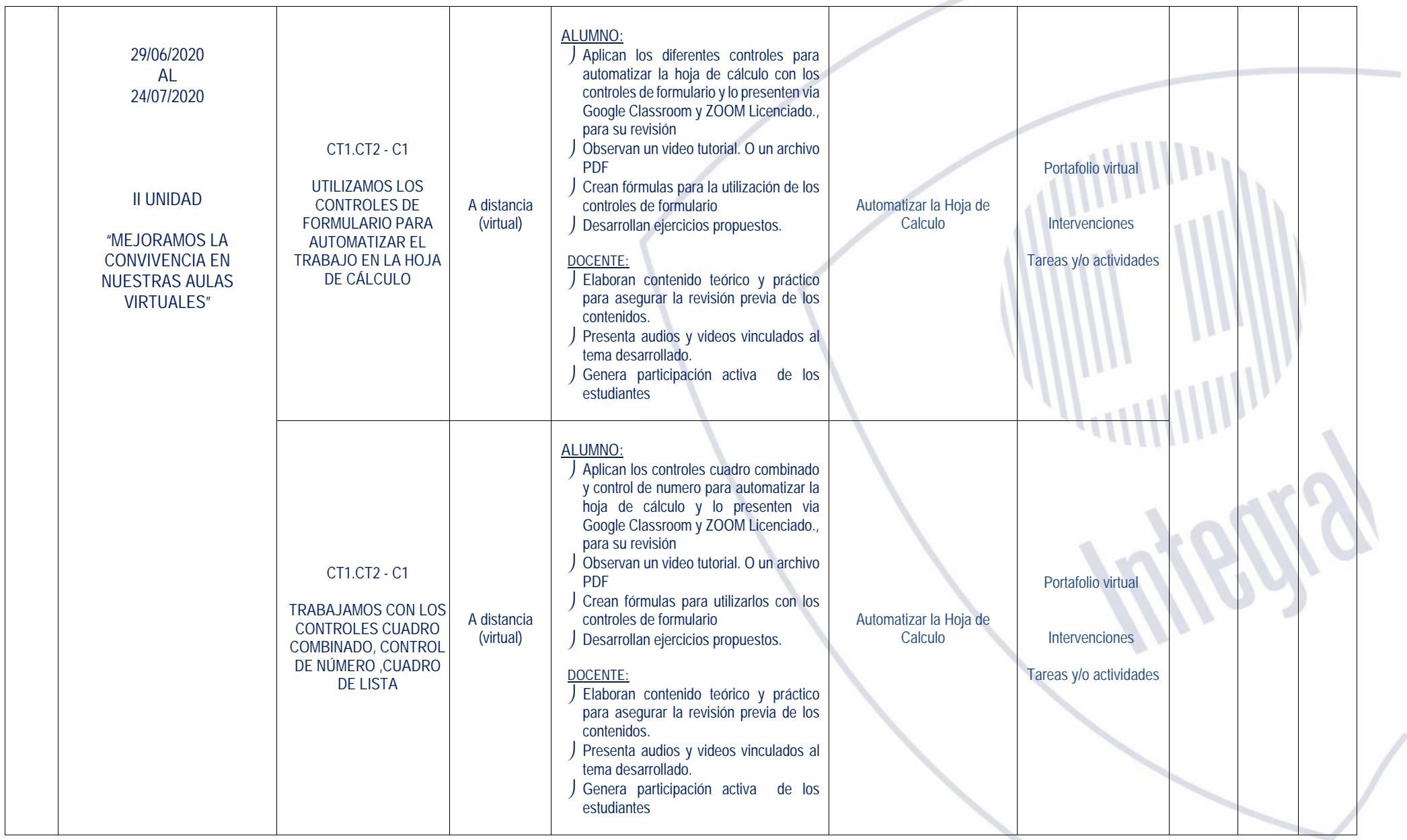

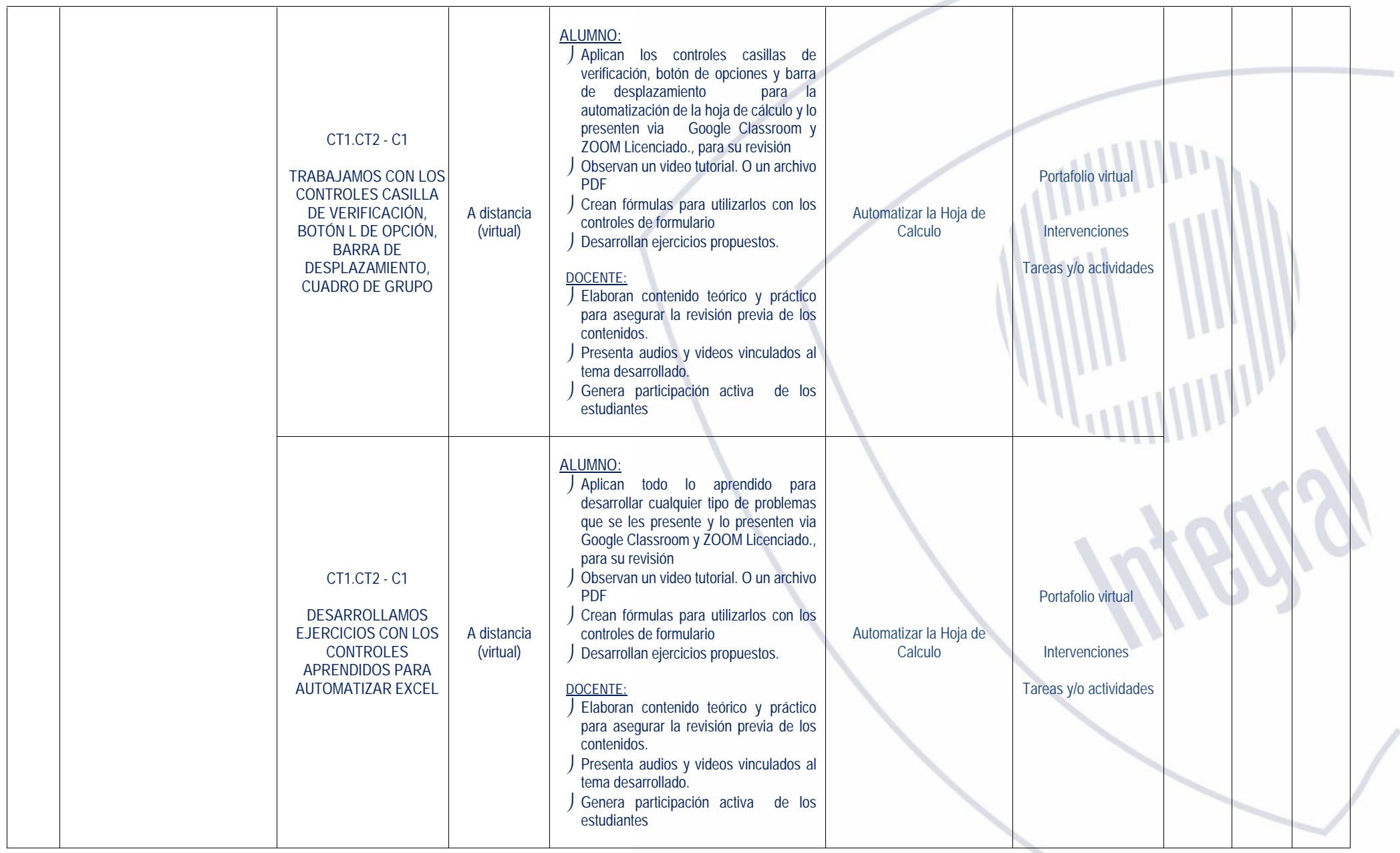